Cracking Adobe Photoshop is a bit more involved, but it can be done. First, you'll need to download a program called a keygen. This is a program that will generate a valid serial number for you, so that you can activate the full version of the software without having to pay for it. After the keygen is downloaded, run it and generate a valid serial number. Cracking Adobe Photoshop is a little more complicated and is not for the faint of heart. First, you need to download a crack for the version of Photoshop that you want to crack. Then, you need to install the crack. The crack is usually available online, and is used to bypass the security measures that are in place to prevent unauthorized use of the software. Once the crack is installed, you need to disable the security features, such as antivirus and firewall protection. After this, you need to open the crack and follow the instructions on how to patch the software. Once the patching process is complete, the software is cracked and is ready to use.

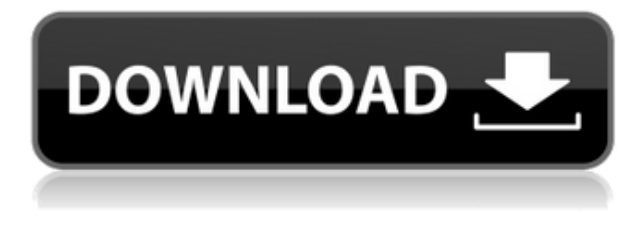

You'll see an app called Photoshop 2026 in the Mac App Store. Orange and gray are Photoshop's signature colors, so the app looks just like the Photoshop version that you are probably already familiar with. Once you click on it, your application will be installed automatically. And if you don't see the application in your App Store menu, just head over to Mac App Store and look in the Photoshop section. The app will be automatically updated the first time you launch it, and you'll get a warning dialog box. You will also initially be asked to pay, which is a new feature in Mac OS X Mavericks. This allows content owners to deposit funds for use of the store for a set period of time. If you have trouble with the purchase, right-click on the app, choose "More Info" and then the "Safari" tab, and grab all the info you need from the Mac App Store. There's a lot more to Photoshop than the usual endless photo retouching. Dan uses more than 30 different tools to create his wedding images , including a custom-made software. To make sure he looks good at the ceremony, he has set the camera on a timer, which is triggered automatically by the software. He selects options and their effects that look best to him, and Photoshop does the rest. For the amount of people photographing weddings nowadays, it is not surprising that this photo-editing software has seen the need to adapt by providing a time-saver, while still allowing for more manual control. The traditional push-pull eye dropper is preceded by an auto-enhance feature, which automatically removes gnarly skin bruises. The good news is that it can be turned off should the user not wish to see the results of the preprocessing in the real time edits.

## **Photoshop 2021 (Version 22.1.1) Download With Key WIN + MAC 2022**

This can mean exporting a selection you created as a Sketch. When a user exports selected frames from their video with Image Capture or Apple Photos, the file is automatically converted to a layered Sketch for them to continue editing freely in Photoshop, Import into Lightroom and then export. **Which software should you be using for graphic design?** Why should you be using Adobe Photoshop when you're learning graphic design? Adobe Photoshop is one of the most popular image editing software programs for graphic design. Many designers and illustrators use Photoshop for image editing. This software allows for advanced image editing. It lets you edit photos or other types of image files in a variety of ways. With so many features and tools, it's best to start with Photoshop if you're a beginner and looking for a powerful graphics design software that's easy to use. This post is intended to help you understand how software works and how to choose the correct software for the job. Gaining knowledge about the software you are using would make it easier to use and improve your job. So choose the right software for the right job. Beginners prefer to use photo editing software such as Photoshop, since this software lets users edit photos. Some of the most common photo editing software include Ai Weiwei-Tibet, click in CorelDRAW, and Elements. The best software is the one that suits your style. Most graphic designers use Adobe Photoshop for image editing. But, I suggest you get to know other software as well which are good for your job. Adobe Photoshop is completely lose control over the environment. So, beginners should avoid this software because they don't have knowledge of other photo editing software. e3d0a04c9c

## **Download free Photoshop 2021 (Version 22.1.1)Activator For Windows [32|64bit] {{ updAte }} 2023**

One of the coolest new features in the Elements 12 is that the App Import Panel lets you import files right from the desktop. Simply drag the image, music, video, or other files you want to work with right into the App Import Panel, in the new Organizer panel, and Photoshop Elements can import those files right back into your documents for editing. Like the previous version, Photoshop Elements works seamlessly with Google Docs and Dropbox. What's new this year is that you can hit the little bubble icon in each of those document windows to open Photoshop Elements directly from the browser, without having to open a new window. (You can even save your edits to a Google Doc or Dropbox folder and pick up on edits from any computer.) Unlike the previous version, Photoshop Elements for macOS does not support Apple Silicon (opting instead for Intel Core M) for Macs. (Dimensions do not appear to be the problem, but alas). This is Adobe's choice and not the fault of Apple. The Mac App Store is open for business, but until the company makes some agreements with the major Mac hardware manufacturers, the conflict with Intel's Core M Macs will be a problem. The company made progress in overcoming this year, but it's still not set in stone. An amazing new feature in Photoshop for macOS is that you can now save an open file or document directly to Cloud Drive. This means that the images you have been working on for a long time all on your hard drive can now be saved unto the Cloud. Then, if you need to access them from another computer, you can log into your account and access these files easily. If you move or copy your files to your local hard drive, keep in mind that you will need to fix the date in the metadata of the files to ensure they don't start again as a new file. You will find this and other information here: **Photoshop Save files to cloud drive**

retouch pro photoshop plugin free download retouch ninja photoshop plugin free download photoshop image reader download adobe reader photoshop cc download adobe photoshop pdf reader free download acrobat reader photoshop free download photoshop reader free download photoshop skin retouching actions free download photoshop face retouching actions free download photoshop human custom shapes free download

Adobe once offered the program in two editions: photoshop for professionals, and photoshop Elements for consumers. Photoshop for professionals was slightly more expensive and was sold with additional features ranging from working with the RAW image format to creating retouching masks. Adobe Photoshop is an image editing and graphics software package that is intended to be used by many users whether they are beginners or experienced designers. There are a number of features that have been added to Adobe Photoshop in an effort to make the software more powerful and easier to use. This makes it a strong option for creating prints, signs, or Web graphics. This year, Adobe added a few exciting new features to its photo-editing software. One is its darkroom workflow that allows you to apply any number of effects while using the tool to remove a slight shadow or remove red eye. The darkroom mode features a variety of tools to achieve various effects in the same image. The tool has an exposure mask, tone curve, blend mode, black point, matches colors, and white point controls. These give you more control for in-progress editing. What's exciting about this feature is that any number of effects can be achieved at the same time, like red-eye removal or other filters. A new "Lens Blur" filter creates a blurry lens effect which makes images look like they were

taken with a smartphone camera. As we've said before, the goal of Photoshop is to enable you to quickly and accurately create images that work across any surface. This continues to be the goal for the newest Photoshop releases as well as Photoshop Elements.

As part of this new strategy to drive innovation in the browser platform, Adobe is adding Web-first capabilities to Photoshop on desktops. One of these capabilities utilizes AI to enhance selection tools. With Adobe Sensei AI, Photoshop can use machine learning to improve the precision and quality of selections. Sensei enables new ways to work with objects in an image and even differentiate selection types. Photoshop on the desktop will also make use of the shift towards the cloud for storage of files by incorporating Adobe's NEWE cloud-first strategy. No matter what device, location or form factor, Photoshop will work well from anywhere. After using the Web or desktop applications, there is a powerful potential for Photoshop to work across multiple devices like smartphones and tablets. This was part of Adobe's mission that has changed as the company works to become a leader in the new world of cloud and mobile-first business models. "The new features empower Photoshop so that users can work more efficiently, regardless of device," said Shantanu Narayen, SVP of Adobe. "We are excited to introduce the new browser-based features powered by WebGL and WebAssembly. With a simple action, you can bring together a place for creativity to work whether on your desktop or a smartphone." Photoshop helps you in everything, from managing your images and videos to making them into different effects. Photoshop has many important features that are needed, such as noise reduction features. You will have several options to improve your images to give it a better appearance. If you want to adjust the colour, there are many useful tools to can have a better out. Another popular topic when it comes to editing is, of course, the sharpening. Your computer can easily show the standard and the key settings while you can edit and change them according to your needs.

<https://soundcloud.com/anlibvermgraph1974/authentication-for-t6m-crack-47> <https://soundcloud.com/harodicmrky/rugby-08-pc-game-highly-compressed-263mb-onlyrar> <https://soundcloud.com/bardogenwilb1984/discex-v0-8-cred> <https://soundcloud.com/lamzajcayf/hyperterminal-private-edition-70-serial-keygen> <https://soundcloud.com/maksim0lrpavlov/camersoft-webcam-recorder-v3108-precracked-utorrent> <https://soundcloud.com/openransu1977/darkstalkers-collection-pc-download-for-computer> <https://soundcloud.com/pavelkold94/sony-vaio-windows-7-recovery-disk-torrent-adds-full> <https://soundcloud.com/gemiojakuszh/easycafe-crack-serial-keygen> <https://soundcloud.com/brilnelnerbfi1989/software-elpigaz-stella-4-5> <https://soundcloud.com/pitsewiissh/vehicle-body-engineering-j-pawlowski-ebook-173> <https://soundcloud.com/circokkituu/plagiarism-detector-software-crack-keygen>

Thanks for reading our announcement ! We've been hearing from many of you, and we've been hard at work updating Photoshop CC and its other features. In just a few short days we'll be ready to share the complete set of updates with you. As we roll out the new update today, we'd also love to hear what you think once you launch Photoshop CC. Know any great photography tips that have helped you create magic using Photoshop? Please share them with us in the comments! Developing a new platform, like digital imaging software, requires specialized testing. Adobe has been working with a small group of artists and creatives to use the new Photoshop CS6 in earnest, so we'll be able to share more news about updates in the near future. It's important to note that the new Photoshop would not be released unless it met the minimum API requirements. So please make sure that if you update your software you may have to re-test your software. Users using Lightroom 5 can now apply

finishes like chrome, vignette and emboss to a photo or graphic using presets. Lightroom 5's update also includes a new pane with project stats and a gallery of recently imported images. Lightroom is included with the Creative Cloud version of Photoshop. A new exposure adjustment control in Camera Raw provides an easy way to learn exposure settings for your photos. Highlights, shadows and midtones can be modified, and three new sliders allow for fine-tuning of the adjustments.

Looking for more? Check out the full range of new features from Adobe Photoshop and Adobe Photoshop Elements, or head over to Envato Tuts+ for more design related content – such as this round up of the 50+ Best Photoshop Templates From Envato Elements! You can also learn how to create a sketch Photoshop effect, change eye color in Photoshop, remove a person from a photo, and more. Photoshop is a globally pervasive piece of software, so to better understand its features, it's essential to know how the program is used in various segments of the market. It's easiest to understand the vast variety of features available in Photoshop through these illustrative case studies. These case studies cover the broad range of uses for the powerful image-editing software found in the suite of Adobe Creative Cloud applications. Commercially, Photoshop has a broad spectrum of segmentation. Figures 1.1 and 1.2 illustrate the use of Photoshop in several different commercial segments across the world. You can see the color variations of Adobe Photoshop across regions. Here in the United States, we're predominantly using Adobe Photoshop and Adobe Illustrator, while countries like India, Nigeria and Russia are using Illustrator more due to its speed and native functionality. In addition to being a product for businesses, Photoshop's features have been used by various hobbyists and photographers too. For example, people like to take photos, but they also like to see themselves in their photos. So, they have Photoshop to modify the way they look into a photo so that they look good. This has been an indispensable tool for photographers to enhance their work.